# Package 'MPCR'

May 29, 2024

<span id="page-0-0"></span>Type Package

Title Multi- And Mixed-Precision Computations

Version 1.1.2

Date 2024-05-26

Author David Helmy [aut], Sameh Abdulah [cre], KAUST King Abdullah University of Science and Technology [fnd, cph]

Maintainer Sameh Abdulah <sameh.abdulah@kaust.edu.sa>

Description Designed for multi- and mixed-precision computations, accommodating 64-bit and 32 bit data structures. This flexibility enables fast execution across various applications. The package enhances performance by optimizing operations in both precision levels, which is achieved by integrating with high-speed 'BLAS' and 'LAPACK' libraries like 'MKL' and 'OpenBLAS'. Including a 32-bit option caters to applications where high precision is unnecessary, accelerating computational processes whenever feasible. The package also provides support for tile-based algorithms in three linear algebra operations: CHOL(), TRSM(), and GEMM(). The tile-based algorithm splits the matrix into smaller tiles, facilitating parallelization through a predefined Directed Acyclic Graph (DAG) for each operation. Enabling 'OpenMP' enhances the efficiency of these operations, leveraging multi-core parallelism. In this case, 'MPCR' facilitates mixed-precision execution by permitting varying precision levels for different tiles. This approach is advantageous in numerous applications, as it maintains the accuracy of the application while accelerating execution in scenarios where single-precision alone does not significantly affect the accuracy of the application.

License GPL  $(>= 3)$ 

**Imports** methods,  $\text{Rcpp} (> = 1.0.9)$ 

**Depends** R  $(>= 3.6.0)$ 

RoxygenNote 7.2.3

**SystemRequirements** CMake  $(>= 3.19.4)$ , C++ $(>= 11)$ , git  $(>= 2.0.0)$ 

NeedsCompilation yes

OS\_type unix

URL <https://github.com/stsds/MPCR>

BugReports https://github.com/stsds/MPCR/issues **Repository CRAN** Date/Publication 2024-05-28 22:20:09 UTC

# R topics documented:

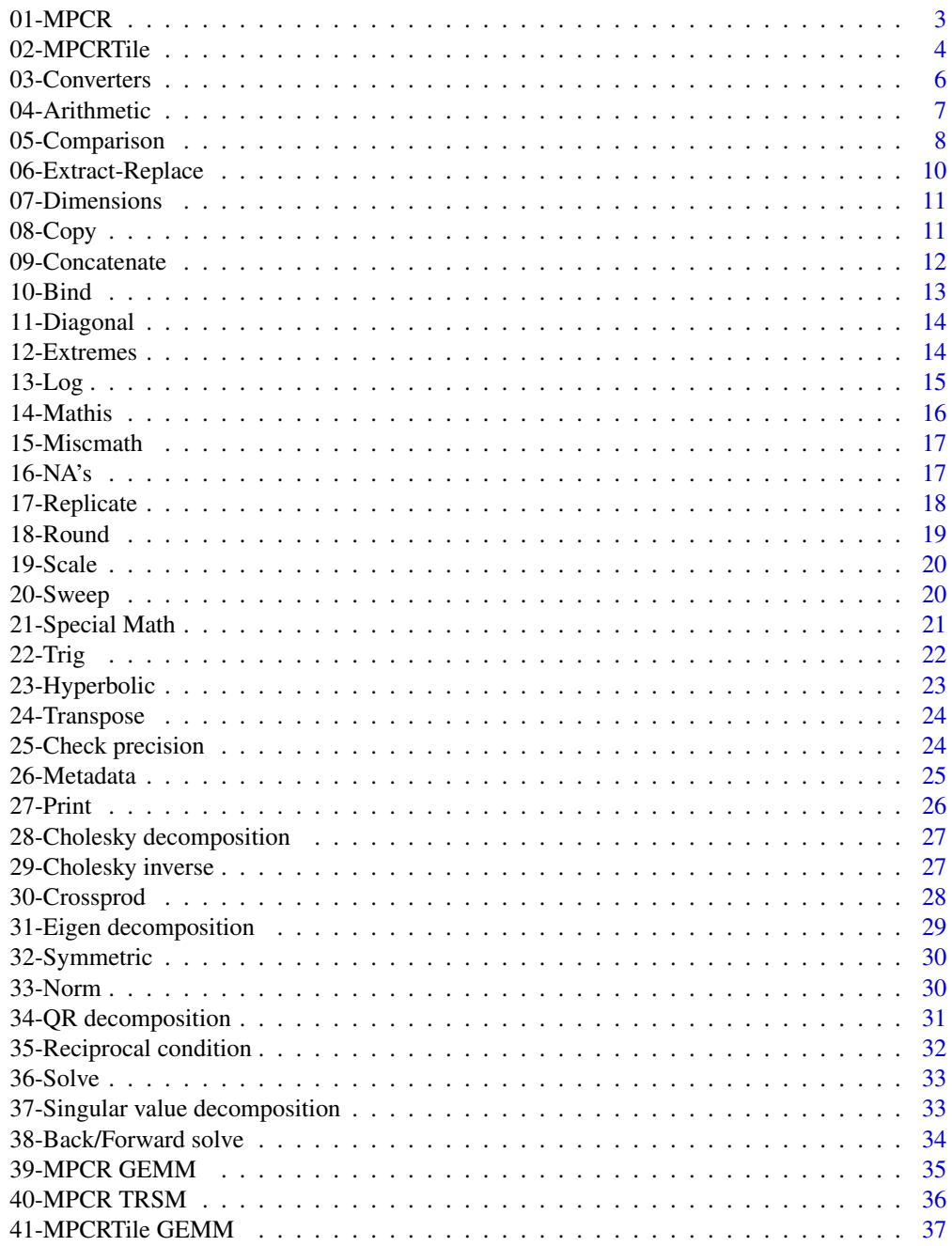

<span id="page-2-0"></span>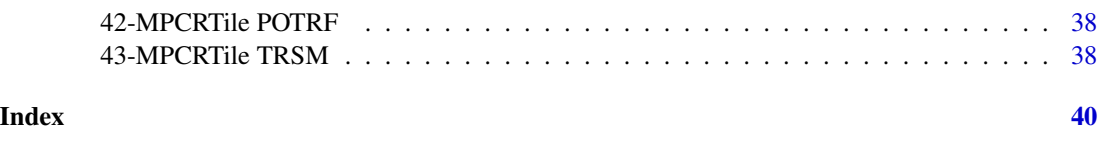

01-MPCR *MPCR S4 Class*

#### Description

MPCR is a multi-precision vector/matrix, that enables the creation of vector/matrix with three different precisions (16-bit (half), 32-bit(single), and 64-bit(double)).

# Value

MPCR object (constructor - accessors - methods)

#### **Constructor**

[new](#page-0-0) Creates a new instance of zero values of the MPCR class. new(MPCR,size, "precision")

size The total number of values for which memory needs to be allocated.

precision String to indicate the precision of MPCR object ("half","single", or "double").

#### Accessors

The following accessors can be used to get the values of the slots:

IsMatrix Boolean to indicate whether the MPCR object is a vector or matrix.

- Size Total number of elements inside the object, (row\*col) in the case of matrix, and number of elements in the case of vector.
- Row Number of rows.
- Col Number of cols.

#### Methods

The following methods are available for objects of class MPCR:

PrintValues: PrintValues(): Prints all the values stored in the matrix or vector, along with metadata about the object.

ToMatrix: ToMatrix(row,col): Changes the object representation to match the new dimensions, no memory overhead.

ToVector: ToVector(): Changes the MPCR matrix to vector, no memory overhead.

# Examples

```
# Example usage of the class and its methods
library(MPCR)
MPCR_object <- new(MPCR,50,"single")
MPCR_object$ToMatrix(5,10)
MPCR_object$Row #5
MPCR_object$Col #10
MPCR_object$Size #50
MPCR_object$IsMatrix #TRUE
MPCR_object$PrintValues()
MPCR_object$ToVector()
MPCR_object
```
#### 02-MPCRTile *MPCRTile S4 Class*

#### Description

MPCRTile is a data structure for tile matrices with mixed precision, where each tile possesses a specific precision level.

#### Value

MPCRTile object (constructor - accessors - methods)

#### **Constructor**

[new](#page-0-0) creates a new instance of Tile-Matrix MPCRTile class. new(MPCRTile,rows,cols,rows\_per\_tile,cols\_per\_tile,values,precisions)

rows Number of rows in the matrix.

cols Number of cols in the matrix.

rows\_per\_tile Number of rows in each tile.

cols\_per\_tile Number of cols in each tile.

values R matrix or vector containing all the values that should be in the matrix.

precisions R matrix or vector of strings, containing precision type of each tile.

<span id="page-3-0"></span>

#### 02-MPCRTile 5

#### **Accessors**

The following accessors can be used to get the values of the slots:

Size Total number of elements inside the Matrix.

Row Number of rows.

Col Number of cols.

TileRow Number of rows in each tile.

TileCol Number of cols in each tile.

TileSize Total number of elements in each tile.

# **Methods**

The following methods are available for objects of class MPCRTile:

#### PrintTile:

PrintTile(tile\_row\_idx,tile\_col\_idx): Prints all the values stored inside a specific tile plus meta-data about the tile.

tile\_row\_idx Row index of the tile. tile\_col\_idx Col index of the tile.

#### ChangeTilePrecision:

ChangeTilePrecision(tile\_row\_idx,tile\_col\_idx,precision): Change the precision of specific tile, this function will need to copy all the values to cast them to the new precision.

tile\_row\_idx Row index of the tile. tile\_col\_idx Col index of the tile. precision Required new precision as a string.

#### FillSquareTriangle:

FillSquareTriangle(value,upper.tri,precision): Fills upper or lower triangle with a given value and precision, new tiles will be created, replacing the old tiles. Note: The input must be a square matrix

value A value used during matrix filling.

upper.tri A flag to indicate what triangle to fill. if TRUE, the upper triangle will be filled, otherwise the lower triangle.

precision The precision of the tiles created during matrix filling, in case it's not a diagonal tile.

Sum: Sum(): Get the sum of all elements in all tiles in MPCRTile Matrix.

Prod: Prod(): Get the product of all elements in all tiles in MPCRTile Matrix.

# <span id="page-5-0"></span>Examples

```
library(MPCR)
 # Example usage of the class and its methods
 a <- matrix(1:36, 6, 6)
 b <- c("double", "double", "single", "double",
        "half", "double", "half", "double",
        "single")
 tile_mat <- new(MPCRTile, 6, 6, 2, 2, a, b)
 tile_mat
 sum <- tile_mat$Sum()
 prod <- tile_mat$Prod()
 tile_mat$PrintTile(1,1)
 tile_mat$ChangeTilePrecision(1,1,"single")
 n_rows <- tile_mat$Row
 n_cols <- tile_mat$Col
 total_size <- tile_mat$Size
 rows_per_tile <- tile_mat$TileRow
 cols_per_tile <- tile_mat$TileCol
```
03-Converters *Converters*

#### Description

Converters from R to MPCR objects and vice-versa.

#### Value

An MPCR or R numeric vector/matrix.

# MPCR Converter

Convert R object to MPCR object.

# MPCR converters:

as.MPCR(data,  $nrow = 0$ ,  $ncol = 0$ ,  $precision$ ): Converts R object to MPCR object.

data R matrix/vector.

- nrow Number of rows of the new MPCR matrix, default = zero which means a vector will be created.
- ncol Number of cols of the new MPCR matrix, default = zero which means a vector will be created.
- precision String indicates the precision of the new MPCR object (half, single, or double).

#### <span id="page-6-0"></span>04-Arithmetic 7

# R Converter

Convert an MPCR object to R object.

#### R vector converter:

MPCR.ToNumericVector(x): Converts an MPCR object to a numeric R vector.

x MPCR object.

#### R matrix converter:

MPCR. ToNumericMatrix(x): Converts an MPCR object to a numeric R matrix.

x MPCR object.

# Examples

```
# Example usage of the class and its methods
library(MPCR)
a \leftarrow matrix(1:36, 6, 6)MPCR_matrix <- as.MPCR(a,nrow=6,ncol=6,precision="single")
r_vector <- MPCR.ToNumericVector(MPCR_matrix)
r_vector
r_matrix <- MPCR.ToNumericMatrix(MPCR_matrix)
r_matrix
```
04-Arithmetic *Binary arithmetic numeric/MPCR objects.*

#### Description

Binary arithmetic for numeric/MPCR objects.

```
## S4 method for signature 'Rcpp_MPCR,Rcpp_MPCR'
e1 + e2
## S4 method for signature 'Rcpp_MPCR,Rcpp_MPCR'
e1 - e2
## S4 method for signature 'Rcpp_MPCR,Rcpp_MPCR'
e1 * e2
## S4 method for signature 'Rcpp_MPCR,Rcpp_MPCR'
e1 / e2
## S4 method for signature 'Rcpp_MPCR, Rcpp_MPCR'
e1 ^ e2
## S4 method for signature 'Rcpp_MPCR,BaseLinAlg'
```

```
e1 + e2
## S4 method for signature 'Rcpp_MPCR, BaseLinAlg'
e1 * e2
## S4 method for signature 'Rcpp_MPCR,BaseLinAlg'
e1 - e2
## S4 method for signature 'Rcpp_MPCR, BaseLinAlg'
e1 / e2
## S4 method for signature 'Rcpp_MPCR,BaseLinAlg'
e1 ^ e2
```
e1,e2 Numeric/MPCR objects.

# Value

An MPCR object, matching the data type of the highest precision input.

# Examples

```
library(MPCR)
s1 \leq -as.MPCR(1:20,nrow=2,ncol=10,"single")s2 <- as.MPCR(21:40,nrow=2,ncol=10,"double")
x \le -s1 + s2typeof(x) # A 64-bit precision (double) MPCR matrix.
s3 <- as.MPCR(1:20,nrow=2,ncol=10,"single")
x \le -s1 + s3typeof(x) # A 32-bit precision (single) MPCR matrix.
```
05-Comparison *Binary comparison operators for numeric/MPCR objects.*

# Description

Binary comparison operators for numeric/MPCR objects.

```
## S4 method for signature 'Rcpp_MPCR,Rcpp_MPCR'
e1 < e2
```
<span id="page-7-0"></span>

## S4 method for signature 'Rcpp\_MPCR,Rcpp\_MPCR'  $e1 \leq e2$ ## S4 method for signature 'Rcpp\_MPCR, Rcpp\_MPCR'  $e1 == e2$ ## S4 method for signature 'Rcpp\_MPCR,Rcpp\_MPCR'  $e1$  !=  $e2$ ## S4 method for signature 'Rcpp\_MPCR,Rcpp\_MPCR' e1 > e2 ## S4 method for signature 'Rcpp\_MPCR,Rcpp\_MPCR'  $e1 \geq e2$ ## S4 method for signature 'Rcpp\_MPCR,BaseLinAlg' e1 < e2 ## S4 method for signature 'Rcpp\_MPCR,BaseLinAlg'  $e1 \leq e2$ ## S4 method for signature 'Rcpp\_MPCR,BaseLinAlg'  $e1 == e2$ ## S4 method for signature 'Rcpp\_MPCR, BaseLinAlg' e1 != e2 ## S4 method for signature 'Rcpp\_MPCR,BaseLinAlg' e1 > e2 ## S4 method for signature 'Rcpp\_MPCR,BaseLinAlg'  $e1 \geq e2$ 

#### Arguments

e1,e2 Numeric/MPCR objects.

### Value

A vector/matrix of logicals.

#### Examples

library(MPCR) s1 <- as.MPCR(1:20,nrow=2,ncol=10,"single")

```
s2 <- as.MPCR(21:40,nrow=2,ncol=10,"double")
x \leftarrow s1 > s2
```
06-Extract-Replace *Extract or replace elements from an MPCR object.*

#### Description

Extract or replace elements from an MPCR object using the '[', '[[', '[<-', and '[[<-' operators. When extracting values, they will be converted to double precision. However, if you update a single object, the double value will be cast down to match the precision. If the MPCR object is a matrix and you access it using the 'i' index, the operation is assumed to be performed in column-major order, or using 'i' and 'j' index.

#### Usage

```
## S4 method for signature 'Rcpp_MPCR'
x[i, j, drop = TRUE]## S4 replacement method for signature 'Rcpp_MPCR'
x[i, j, ...] <- value
  ## S4 method for signature 'Rcpp_MPCR'
x[[i, drop = TRUE]]## S4 replacement method for signature 'Rcpp_MPCR'
x[[i, ...]] <- value
```
#### Arguments

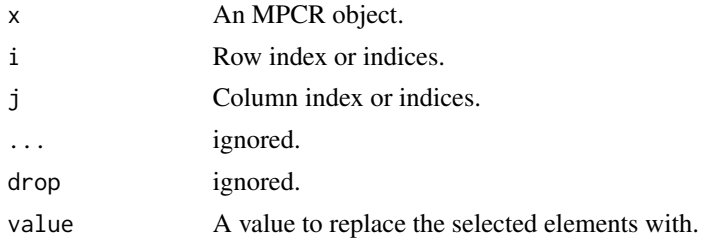

#### Examples

```
library(MPCR)
 x <-as.MPCR(1:50,precision="single")
 ext < x[5]x[5] < -0x$ToMatrix(5,10)
 x[2,5]
 x[3,5] < -100
```
<span id="page-9-0"></span>

<span id="page-10-0"></span>07-Dimensions *dimensions*

#### Description

Returns the number of rows or cols in an MPCR object.

# Usage

```
## S4 method for signature 'Rcpp_MPCR'
nrow(x)
```

```
## S4 method for signature 'Rcpp_MPCR'
ncol(x)
```
# Arguments

x An MPCR object.

# Value

The number of rows/cols in an MPCR object.

# Examples

```
library(MPCR)
x \leftarrow as.MPCR(1:16, 4, 4, "single")y <- as.MPCR(1:20,4,5,"double")
rows_x \le - nrow(x)\text{cols}_y \leftarrow \text{ncol}(y)
```
08-Copy *copy*

#### Description

Functions for copying MPCR objects.

#### Value

An MPCR copy from the input object.

#### <span id="page-11-0"></span>MPCR deep copy

Create a copy of an MPCR object. Typically, using 'equal' creates a new pointer for the object, resulting in any modifications made to object one affecting object two as well.

# copy:

MPCR.copy(x): Create a new copy of an MPCR object.

x MPCR object.

#### MPCRTile deep copy

Create a duplicate of an MPCRTile object. Usually, using 'equal' creates a new pointer for the object, causing any modifications made to object one to affect object two as well.

#### copy:

MPCRTile.copy(x): Create a new copy of an MPCRTile matrix.

```
x MPCRTile matrix.
```
#### Examples

```
library(MPCR)
# Example usage of the class and its methods
a \leq - matrix(1:36, 6, 6)
MPCR_matrix <- as.MPCR(a,nrow=6,ncol=6,precision="single")
# Normal equal '=' will create a new pointer of the object, so any change in object A
# will affect object B
temp_MPCR_matrix = MPCR_matrix
temp_MPCR_matrix[2,2] <- 500
MPCR_matrix[2,2] #500
MPCR_matrix_copy <- MPCR.copy(MPCR_matrix)
MPCR_matrix[2,2] <-100
MPCR_matrix_copy[2,2] <- 200
MPCR_matrix[2,2] #100
MPCR_matrix_copy[2,2] #200
```
09-Concatenate *concatenate*

#### Description

c() function for MPCR objects.

#### Usage

## S4 method for signature 'Rcpp\_MPCR' MPCR.Concatenate(x)

#### <span id="page-12-0"></span> $10-\text{Bind}$   $13$

# Arguments

x List of MPCR objects.

# Value

MPCR object containing values from all objects in the list.

#### Examples

```
library(MPCR)
x <- as.MPCR(1:20,precision="single")
y <- as.MPCR(1:20,precision="single")
list \leq c(x,y)new_obj <- MPCR.Concatenate(list)
```
10-Bind *bind*

# Description

rbind() and cbind() for MPCR objects.

### Usage

## S4 method for signature 'Rcpp\_MPCR' MPCR.rbind(x,y)

## S4 method for signature 'Rcpp\_MPCR' MPCR.cbind(x,y)

# Arguments

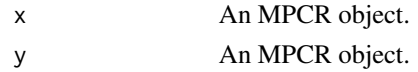

#### Value

An MPCR object, matching the data type of the highest precision input.

#### Examples

```
library(MPCR)
# create 2 MPCR matrix a,b
a <- as.MPCR(1:20,nrow=2,ncol=10,"single")
b <- as.MPCR(21:40,nrow=2,ncol=10,"double")
x <- MPCR.rbind(a,b)
y <- MPCR.cbind(a,b)
```
<span id="page-13-0"></span>11-Diagonal *diag*

# Description

Returns the diagonal of an MPCR matrix.

# Usage

## S4 method for signature 'Rcpp\_MPCR' diag(x)

# Arguments

x An MPCR matrix.

# Value

An MPCR vector contains the main diagonal of the matrix.

# Examples

library(MPCR) x <- as.MPCR(1:16,4,4,"single") diag\_vals  $\leftarrow$  diag(x)

12-Extremes *Min-Max Functions*

# Description

Min-Max functions for MPCR objects values and indices, all NA values are disregarded.

```
## S4 method for signature 'Rcpp_MPCR'
min(x)
## S4 method for signature 'Rcpp_MPCR'
max(x)
## S4 method for signature 'Rcpp_MPCR'
which.min(x)
## S4 method for signature 'Rcpp_MPCR'
which.max(x)
```
#### <span id="page-14-0"></span> $13$ -Log  $\qquad \qquad$  13

# Arguments

x An MPCR object.

# Value

Min/max value/index.

# Examples

library(MPCR)

```
x <- as.MPCR(1:20,precision="double")
min <-min(x)min_idx <-which.min(x)
```
# 13-Log *Logarithms and Exponentials*

# Description

exp/log functions.

# Usage

```
## S4 method for signature 'Rcpp_MPCR'
exp(x)
## S4 method for signature 'Rcpp_MPCR'
expm1(x)
## S4 method for signature 'Rcpp_MPCR'
log(x, base = 1)## S4 method for signature 'Rcpp_MPCR'
log10(x)
## S4 method for signature 'Rcpp_MPCR'
log2(x)
```
#### Arguments

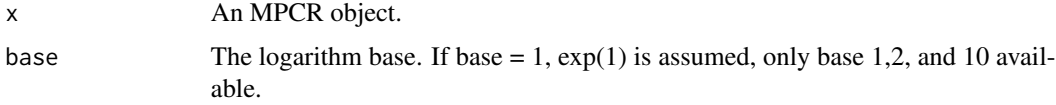

#### <span id="page-15-0"></span>16 14-Mathis

# Value

An MPCR object of the same dimensions as the input.

# Examples

```
library(MPCR)
```

```
x <- as.MPCR(1:20,precision="double")
log(x)
```
14-Mathis *Finite, infinite, and NaNs*

# Description

Finite, infinite, and NaNs.

#### Usage

```
## S4 method for signature 'Rcpp_MPCR'
is.finite(x)
```
## S4 method for signature 'Rcpp\_MPCR' is.infinite(x)

## S4 method for signature 'Rcpp\_MPCR' is.nan(x)

# Arguments

x An MPCR object.

#### Value

A bool vector/matrix of the same dimensions as the input.

# Examples

```
library(MPCR)
```

```
x <- as.MPCR(1:20,precision="double")
is.nan(sqrt(x))
```
<span id="page-16-0"></span>

# Description

Miscellaneous mathematical functions.

# Usage

## S4 method for signature 'Rcpp\_MPCR' abs(x)

## S4 method for signature 'Rcpp\_MPCR' sqrt(x)

# Arguments

x An MPCR object.

# Value

An MPCR object of the same dimensions as the input.

#### Examples

library(MPCR)

x <- as.MPCR(1:20,precision="double") sqrt(x)

16-NA's *NA's*

# Description

is.na() ,na.omit(), and na.exclude() for MPCR objects.

```
## S4 method for signature 'Rcpp_MPCR'
MPCR.is.na(object,index=-1)
## S4 method for signature 'Rcpp_MPCR'
MPCR.na.exclude(object,value)
## S4 method for signature 'Rcpp_MPCR'
MPCR.na.omit(object)
```
<span id="page-17-0"></span>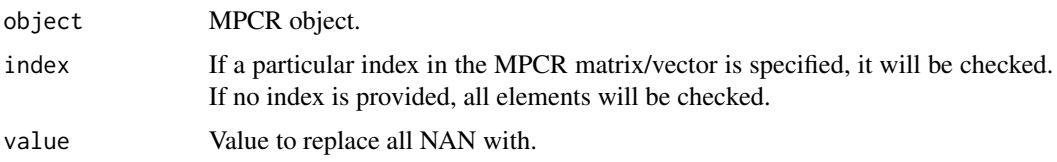

# Value

MPCR.is.na will return matrix/vector/bool according to input of the function. MPCR.na.exclude & MPCR.na.omit will not return anything.

# Examples

```
library(MPCR)
x <- as.MPCR(1:20,precision="single")
x[1] <- NaN
MPCR.is.na(x,index=1) #TRUE
MPCR.na.exclude(x,50)
x[1] #50
```
17-Replicate *replicate*

# Description

Replicates the given input number of times according to count/len , only one should be set at a time, and in case both values are given, only the len value will have effect.

# Usage

## S4 method for signature 'Rcpp\_MPCR' rep(x,count=0,len=0)

# Arguments

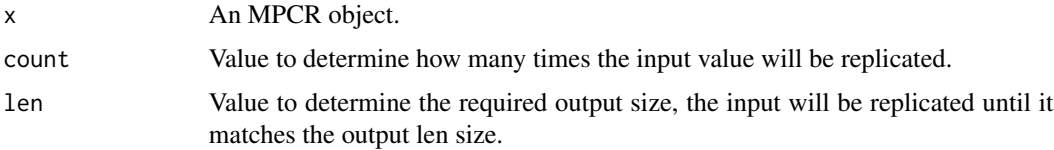

#### Value

MPCR vector containing the replicated values.

#### <span id="page-18-0"></span>18-Round 19

# Examples

```
library(MPCR)
x \leftarrow as.MPCR(1:16, 4, 4, "single")rep_vals_1 <- rep(x, count=2) #output size will be 16*2rep_values_2 \leftarrow rep(x, len=2) #output size will be 2
```
# 18-Round *Rounding functions*

# Description

Rounding functions.

# Usage

## S4 method for signature 'Rcpp\_MPCR' ceiling(x)

## S4 method for signature 'Rcpp\_MPCR' floor(x)

## S4 method for signature 'Rcpp\_MPCR' trunc(x)

```
## S4 method for signature 'Rcpp_MPCR'
round(x, digits = \theta)
```
# Arguments

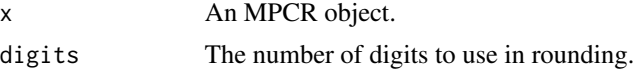

# Value

An MPCR object of the same dimensions as the input.

# Examples

```
library(MPCR)
```

```
input \le runif(20,-1,1)
x <- as.MPCR(input,precision="double")
floor(x)
```
<span id="page-19-0"></span>19-Scale *scale*

#### Description

Center or scale an MPCR object.

# Usage

## S4 method for signature 'Rcpp\_MPCR' scale(x, center, scale)

# Arguments

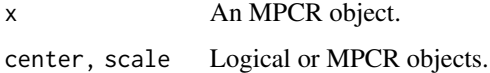

# Value

An MPCR matrix.

# Examples

```
library(MPCR)
 input <-as.MPCR(1:50,precision="single")
 input$ToMatrix(5, 10)
 temp_center_scale <- as.MPCR(1:10,precision="double")
 z <- scale(x=input, center=FALSE, scale=temp_center_scale)
```
20-Sweep *sweep*

# Description

Sweep an MPCR vector through an MPCR matrix.

```
## S4 method for signature 'Rcpp_MPCR'
sweep(x,stat,margin,FUN)
```
# <span id="page-20-0"></span>21-Special Math 21

#### Arguments

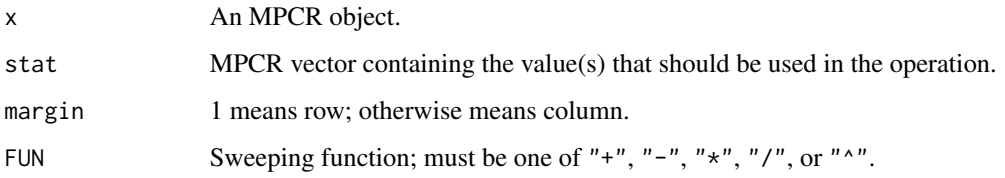

# Value

An MPCR matrix of the same type as the highest precision input.

### Examples

```
library(MPCR)
x <- as.MPCR(1:20,10,2,"single")
y <- as.MPCR(1:5,precision="double")
sweep_out <- sweep(x, stat=y, margin=1, FUN="+")
MPCR.is.double(sweep_out) #TRUE
```
21-Special Math *Special mathematical functions.*

# Description

Special mathematical functions.

# Usage

```
## S4 method for signature 'Rcpp_MPCR'
gamma(x)
```
## S4 method for signature 'Rcpp\_MPCR' lgamma(x)

# Arguments

x An MPCR object.

# Value

An MPCR object of the same dimensions as the input.

# Examples

library(MPCR)

x <- as.MPCR(1:20,precision="double") lgamma(x)

#### 22-Trig *Trigonometric functions*

# Description

Basic trig functions.

# Usage

## S4 method for signature 'Rcpp\_MPCR' sin(x) ## S4 method for signature 'Rcpp\_MPCR' cos(x) ## S4 method for signature 'Rcpp\_MPCR' tan(x) ## S4 method for signature 'Rcpp\_MPCR' asin(x) ## S4 method for signature 'Rcpp\_MPCR'

acos(x)

## S4 method for signature 'Rcpp\_MPCR' atan(x)

# Arguments

x An MPCR object.

# Value

An MPCR object of the same dimensions as the input.

<span id="page-21-0"></span>

# <span id="page-22-0"></span>23-Hyperbolic 23

# Examples

library(MPCR)

```
mpcr_matrix <- as.MPCR(1:20,nrow=2,ncol=10,"single")
x <- sin(mpcr_matrix)
```
23-Hyperbolic *Hyperbolic functions*

#### Description

These functions give the obvious hyperbolic functions. They respectively compute the hyperbolic cosine, sine, tangent, and their inverses, arc-cosine, arc-sine, arc-tangent (or 'area cosine', etc).

#### Usage

```
## S4 method for signature 'Rcpp_MPCR'
sinh(x)## S4 method for signature 'Rcpp_MPCR'
cosh(x)
## S4 method for signature 'Rcpp_MPCR'
tanh(x)
## S4 method for signature 'Rcpp_MPCR'
asinh(x)
## S4 method for signature 'Rcpp_MPCR'
acosh(x)
## S4 method for signature 'Rcpp_MPCR'
atanh(x)
```
# Arguments

x An MPCR object.

# Value

An MPCR object of the same dimensions as the input.

# Examples

library(MPCR)

```
mpcr_matrix <- as.MPCR(1:20,nrow=2,ncol=10,precision="single")
x <- sinh(mpcr_matrix)
```
<span id="page-23-0"></span>24-Transpose *transpose*

#### Description

Transpose an MPCR object.

# Usage

## S4 method for signature 'Rcpp\_MPCR' t(x)

#### Arguments

x An MPCR object.

#### Value

An MPCR object.

# Examples

```
library(MPCR)
a \leftarrow matrix(1:20, nrow = 2)a_MPCR <- as.MPCR(a,2,10,"double")
a_MPCR_transpose <- t(a_MPCR)
```
25-Check precision *Metadata functions*

# Description

Checks the precision of a given MPCR object.

```
## S4 method for signature 'Rcpp_MPCR'
MPCR.is.single(x)
## S4 method for signature 'Rcpp_MPCR'
MPCR.is.half(x)
## S4 method for signature 'Rcpp_MPCR'
MPCR.is.double(x)
## S4 method for signature 'Rcpp_MPCR'
MPCR.is.float(x)
```
#### <span id="page-24-0"></span>26-Metadata 25

#### Arguments

x An MPCR object.

# Value

Boolean indicates the precision of the object according to the used function.

# Examples

```
library(MPCR)
x <- as.MPCR(1:20,precision="double")
MPCR.is.double(x) #TRUE
MPCR.is.single(x) #FALSE
```
#### 26-Metadata *Metadata functions*

#### Description

Metadata functions.

# Usage

```
## S4 method for signature 'Rcpp_MPCR'
storage.mode(x)
## S4 method for signature 'Rcpp_MPCR'
typeof(x)
## S4 method for signature 'Rcpp_MPCR'
MPCR.object.size(x)
## S4 method for signature 'Rcpp_MPCR'
MPCR.ChangePrecision(x,precision)
```
# Arguments

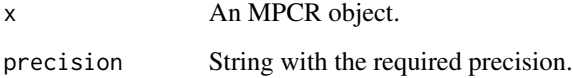

# Value

Prints/change metadata about an MPCR object.

# Examples

```
library(MPCR)
x <- as.MPCR(1:20,precision="double")
typeof(x)
MPCR.ChangePrecision(x,"single")
MPCR.is.single(x) #True
```
27-Print *print*

#### Description

Prints the precision and type of the object, and print will print the meta data of the object without printing the values. Function x\$PrintValues() should be used to print the values."

# Usage

## S4 method for signature 'Rcpp\_MPCR' print(x)

## S4 method for signature 'Rcpp\_MPCR' show(object)

# Arguments

x, object An MPCR objects.

# Details

Prints metadata about the object and some values.

# Value

A string containing the metadata of the MPCR object.

# Examples

```
library(MPCR)
x \leftarrow as.MPCR(1:16, 4, 4, "single")y <- as.MPCR(1:20,4,5,"double")
x
print(y)
```
<span id="page-25-0"></span>

<span id="page-26-0"></span>28-Cholesky decomposition

*cholesky decomposition*

# Description

Performs the Cholesky factorization of a positive definite MPCR matrix x.

#### Usage

```
## S4 method for signature 'Rcpp_MPCR'
chol(x,upper_triangle=TRUE)
```
#### Arguments

x An MPCR matrix. upper\_triangle Boolean to check on which triangle the cholesky decomposition should be applied.

#### Value

An MPCR matrix.

# Examples

```
library(MPCR)
x \le - as. MPCR(c(1.21, 0.18, 0.13, 0.41, 0.06, 0.23,
               0.18, 0.64, 0.10, -0.16, 0.23, 0.07,
               0.13, 0.10, 0.36, -0.10, 0.03, 0.18,
               0.41, -0.16, -0.10, 1.05, -0.29, -0.08,
               0.06, 0.23, 0.03, -0.29, 1.71, -0.10,
               0.23, 0.07, 0.18, -0.08, -0.10, 0.36),6,6,precision="double")
chol_out \leftarrow chol(x)
```
29-Cholesky inverse *cholesky inverse*

#### Description

Performs the inverse of the original matrix using the Cholesky factorization of an MPCR matrix x.

```
## S4 method for signature 'Rcpp_MPCR'
chol2inv(x, size = NCOL(x))
```
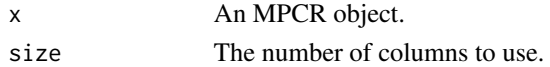

# Value

An MPCR object.

# Examples

```
library(MPCR)
x <- as.MPCR(c(1.21, 0.18, 0.13, 0.41, 0.06, 0.23,
               0.18, 0.64, 0.10, -0.16, 0.23, 0.07,
               0.13, 0.10, 0.36, -0.10, 0.03, 0.18,
               0.41, -0.16, -0.10, 1.05, -0.29, -0.08,
               0.06, 0.23, 0.03, -0.29, 1.71, -0.10,
               0.23, 0.07, 0.18, -0.08, -0.10, 0.36),6,6,precision="single")
chol_out <- chol(x)
chol <- chol2inv(chol_out)
```
30-Crossprod *crossprod*

#### Description

Calculates the cross product of two MPCR matrices. It uses BLAS routine gemm() for A X B operations and syrk() for A X A^T operations.

#### Usage

```
## S4 method for signature 'Rcpp_MPCR'
crossprod(x, y = NULL)
```
## S4 method for signature 'Rcpp\_MPCR'  $tcrossprod(x, y = NULL)$ 

#### Arguments

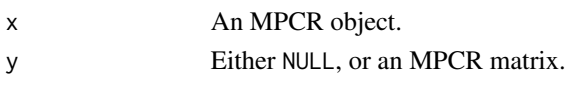

# Details

Calculates cross product of two MPCR matrices performs: x %\*% y , t(x) %\*% x This function uses blas routine gemm() for **A** X **B** operations & syrk() for **A** X **A**<sup> $\Lambda$ </sup>**T** operations.

<span id="page-27-0"></span>

<span id="page-28-0"></span>31-Eigen decomposition 29

# Value

An MPCR matrix.

# Examples

```
library(MPCR)
x \leftarrow as.MPCR(1:16, 4, 4, "single")y <- as.MPCR(1:20,4,5,"double")
z \le crossprod(x) # t(x) x
z \leftarrow tcrossprod(x) # x t(x)z \leq crossprod(x,y) # x y
z <- x %*% y # x y
```
31-Eigen decomposition

*eigen decomposition*

# Description

Solves a system of equations or invert an MPCR matrix, using lapack routine syevr()

# Usage

## S4 method for signature 'Rcpp\_MPCR' eigen(x, only.values = FALSE)

# Arguments

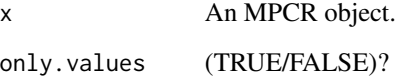

# Value

A list contains MPCR objects describing the values and optionally vectors.

<span id="page-29-0"></span>32-Symmetric *isSymmetric*

# Description

Check if a given MPCR matrix is symmetric.

# Usage

## S4 method for signature 'Rcpp\_MPCR' isSymmetric(object, ...)

# Arguments

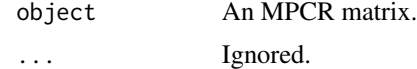

# Value

A logical value.

# Examples

```
library(MPCR)
x <- as.MPCR(1:50,25,2,"Single")
isSymmetric(x) #false
```
33-Norm *norm*

# Description

Compute norm.

#### Usage

## S4 method for signature 'Rcpp\_MPCR'  $norm(x, type = "0")$ 

# Arguments

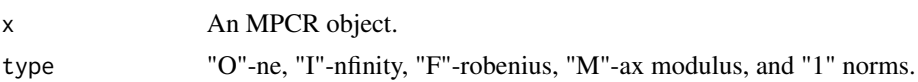

<span id="page-30-0"></span>34-QR decomposition 31

# Value

An MPCR object.

# Examples

```
library(MPCR)
```

```
x <- as.MPCR(1:20,precision="double")
norm(x, type="O")
```
34-QR decomposition *QR decomposition*

# Description

QR factorization and related functions.

# Usage

```
## S4 method for signature 'Rcpp_MPCR'
qr(x, tol = 1e-07)## S4 method for signature 'ANY'
qr.Q(qr, complete = FALSE, Dvec)
## S4 method for signature 'ANY'
qr.R(qr, complete = FALSE)
```
# Arguments

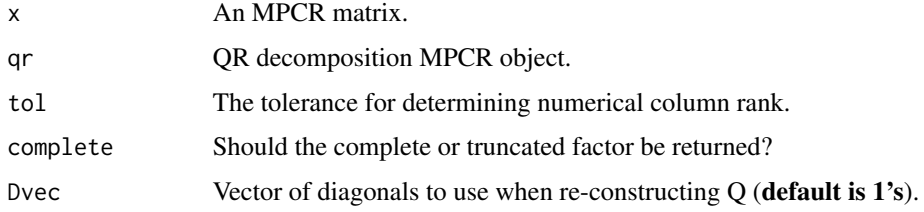

# Details

The factorization is performed by the LAPACK routine geqp3(). This should be similar to calling qr() on an ordinary R matrix with the argument LAPACK=TRUE.

# <span id="page-31-0"></span>Value

qr Output of qr().

# Examples

library(MPCR)

qr\_input <-as.MPCR( c(1, 2, 3, 2, 4, 6, 3, 3, 3),3,3,"single") qr\_out <- qr(qr\_input) qr\_out

35-Reciprocal condition

*reciprocal condition*

# Description

Compute matrix norm.

# Usage

## S4 method for signature 'Rcpp\_MPCR'  $rcond(x, norm = "0", useInv = FALSE)$ 

# Arguments

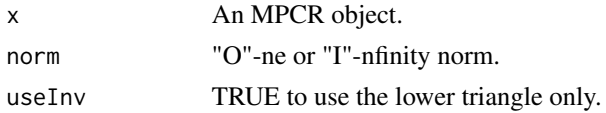

# Value

An MPCR Object.

#### Examples

```
library(MPCR)
```

```
x <- as.MPCR(1:25,precision="double")
x$ToMatrix(5,5)
```
rcond(x)

<span id="page-32-0"></span>36-Solve *solve*

# Description

Solve a system of equations or invert an MPCR matrix.

# Usage

```
## S4 method for signature 'Rcpp_MPCR'
solve(a, b = NULL, ...)
```
# Arguments

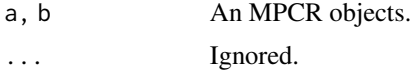

# Value

Solves the equation AX=B .and if B=NULL t(A) will be used.

# Examples

```
library(MPCR)
x \le - as. MPCR(1:20, 4, 5, "double")
```
solve(x)

37-Singular value decomposition *SVD*

# Description

SVD factorization.

```
## S4 method for signature 'Rcpp_MPCR'
La.svd(x, nu = min(n, p), nv = min(n, p))
## S4 method for signature 'Rcpp_MPCR'
svd(x, nu = min(n, p), nv = min(n, p))
```
<span id="page-33-0"></span>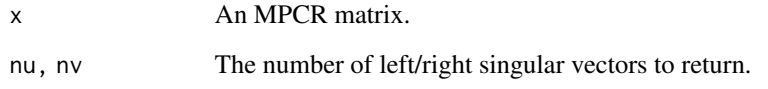

# Details

The factorization is performed by the LAPACK routine gesdd().

# Value

The SVD decomposition of the MPCR matrix.

# Examples

```
library(MPCR)
svd_vals <- c(1, 1, 1, 1, 1, 1, 1, 1, 1, 1, 1, 1, 0, 0, 0,
               0, 0, 0, 0, 0, 0, 1, 1, 1, 0, 0, 0, 0, 0, 0,
               0, 0, 0, 1, 1, 1)
x <- as.MPCR(svd_vals,9,4,"single")
y \leftarrow \text{svd}(x)
```
38-Back/Forward solve *Back/Forward solve*

# Description

Solves a system of linear equations where the coefficient matrix is upper or lower triangular. The function solves the equation  $AX = B$ , where A is the coefficient matrix, X is the solution vector, and B is the right-hand side vector.

```
## S4 method for signature 'Rcpp_MPCR,Rcpp_MPCR'
backsolve(r, x, k = ncol(r), upper.tri = TRUE, transpose = FALSE)## S4 method for signature 'Rcpp_MPCR,Rcpp_MPCR'
forwardsolve(1, x, k = \text{ncol}(1), upper.tri = FALSE, transpose = FALSE)
```
<span id="page-34-0"></span>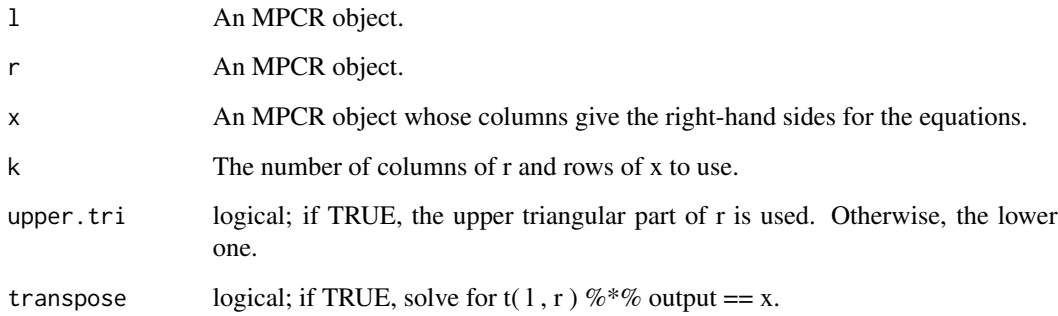

# Value

An MPCR object represents the solution to the system of linear equations.

# Examples

```
library(MPCR)
a \leq -\text{matrix}(c(2, 0, 0, 3), nrow = 2)b \le matrix(c(1, 2), nrow = 2)
a_MPCR <- as.MPCR(a,2,2,"single")
b_MPCR <- as.MPCR(b,2,1,"double")
x <- backsolve(a_MPCR, b_MPCR)
```
39-MPCR GEMM *MPCR GEMM (Matrix-Matrix Multiplication)*

# Description

Performs matrix-matrix multiplication of two given MPCR matrices to performs:  $C = alpha A * B + beta C$  $C = alpha A A^T + beta C$ 

```
## S4 method for signature 'Rcpp_MPCR'
MPCR.gemm(a,b = NULL,c,transpose_a= FALSE,transpose_b=FALSE,alpha=1,beta=0)
```
<span id="page-35-0"></span>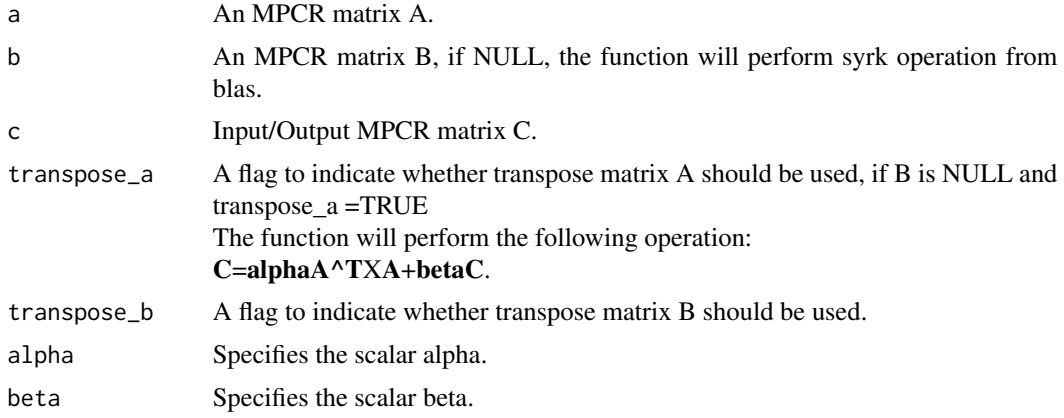

# Value

An MPCR matrix.

40-MPCR TRSM *MPCR TRSM (Triangular Solve)*

# Description

Solves a triangular matrix equation. performs: op(A)\*X=alpha\*B X\*op(A)=alpha\*B

# Usage

## S4 method for signature 'Rcpp\_MPCR' MPCR.trsm(a,b,upper\_triangle,transpose,side = 'L',alpha =1)

# Arguments

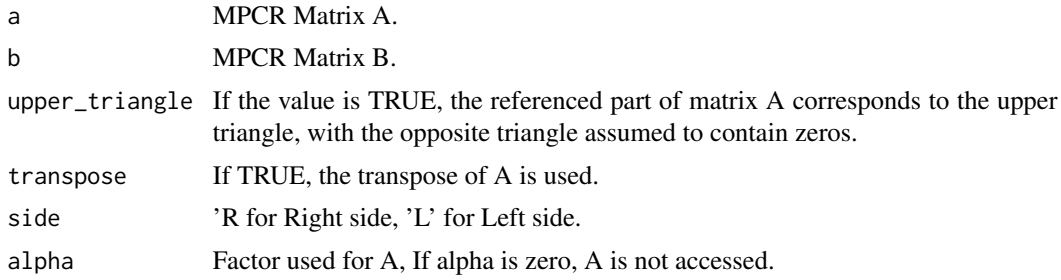

# <span id="page-36-0"></span>41-MPCRTile GEMM 37

# Value

An MPCR Matrix.

41-MPCRTile GEMM *MPCRTile GEMM (Matrix-Matrix Multiplication)*

# Description

Tile-based matrix-matrix multiplication of two given MPCR tiled matrices to perform:  $C = alpha*A X B + beta*C$ 

# Usage

## S4 method for signature 'Rcpp\_MPCRTile' MPCRTile.gemm(a,b,c,transpose\_a= FALSE,transpose\_b=FALSE,alpha=1,beta=0,num\_threads=1)

# Arguments

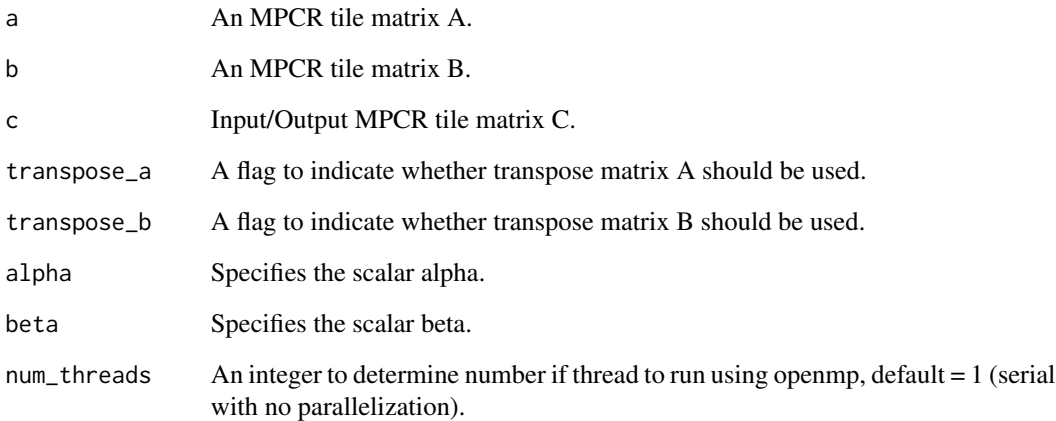

# Value

An MPCR tile matrix C.

<span id="page-37-0"></span>42-MPCRTile POTRF *MPCRTile Chol ( Cholesky decomposition )*

# Description

Tile-based Cholesky decomposition of a positive definite tile-based symmetric matrix.

#### Usage

```
## S4 method for signature 'Rcpp_MPCRTile'
chol(x, overwrite\_input = TRUE, num\_threads = 1)
```
# Arguments

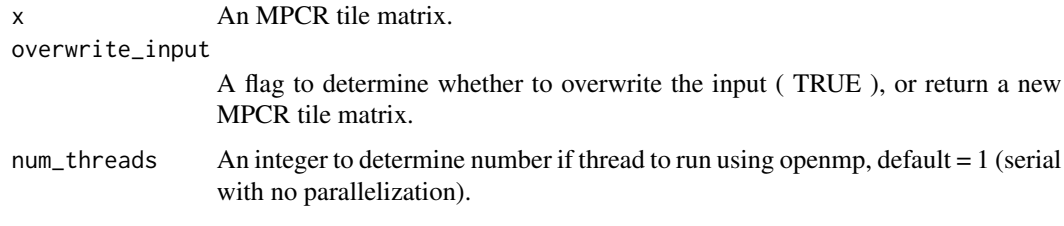

# Value

An MPCR tile matrix.

43-MPCRTile TRSM *MPCRTile TRSM (Triangular Solve)*

# Description

Tile-based algorithm to solve a triangular matrix equation for MPCR tiled matrices. performs: op(A)\*X=alpha\*B X\*op(A)=alpha\*B

```
## S4 method for signature 'Rcpp_MPCRTile'
MPCRTile.trsm(a,b,side,upper_triangle,transpose,alpha)
```
# 43-MPCRTile TRSM 39

# Arguments

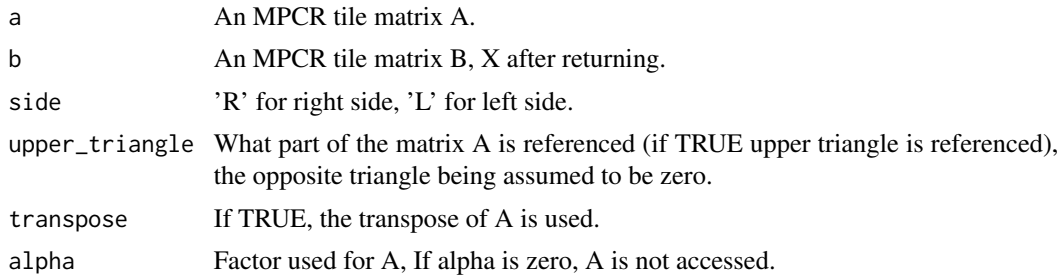

# Value

An MPCR Tile Matrix  $B \rightarrow (X)$ .

# <span id="page-39-0"></span>**Index**

!=,Rcpp\_MPCR,BaseLinAlg-method *(*05-Comparison*)*, [8](#page-7-0) !=,Rcpp\_MPCR,Rcpp\_MPCR-method *(*05-Comparison*)*, [8](#page-7-0) ∗ S4 class 01-MPCR, [3](#page-2-0) 02-MPCRTile, [4](#page-3-0) \*,Rcpp\_MPCR,BaseLinAlg-method *(*04-Arithmetic*)*, [7](#page-6-0) \*,Rcpp\_MPCR,Rcpp\_MPCR-method *(*04-Arithmetic*)*, [7](#page-6-0) +,Rcpp\_MPCR,BaseLinAlg-method *(*04-Arithmetic*)*, [7](#page-6-0) +,Rcpp\_MPCR,Rcpp\_MPCR-method *(*04-Arithmetic*)*, [7](#page-6-0) -,Rcpp\_MPCR,BaseLinAlg-method *(*04-Arithmetic*)*, [7](#page-6-0) -,Rcpp\_MPCR,Rcpp\_MPCR-method *(*04-Arithmetic*)*, [7](#page-6-0) /,Rcpp\_MPCR,BaseLinAlg-method *(*04-Arithmetic*)*, [7](#page-6-0) /,Rcpp\_MPCR,Rcpp\_MPCR-method *(*04-Arithmetic*)*, [7](#page-6-0) <,Rcpp\_MPCR,BaseLinAlg-method *(*05-Comparison*)*, [8](#page-7-0) <,Rcpp\_MPCR,Rcpp\_MPCR-method *(*05-Comparison*)*, [8](#page-7-0) <=,Rcpp\_MPCR,BaseLinAlg-method *(*05-Comparison*)*, [8](#page-7-0) <=,Rcpp\_MPCR,Rcpp\_MPCR-method *(*05-Comparison*)*, [8](#page-7-0) ==,Rcpp\_MPCR,BaseLinAlg-method *(*05-Comparison*)*, [8](#page-7-0) ==,Rcpp\_MPCR,Rcpp\_MPCR-method *(*05-Comparison*)*, [8](#page-7-0) >,Rcpp\_MPCR,BaseLinAlg-method *(*05-Comparison*)*, [8](#page-7-0) >,Rcpp\_MPCR,Rcpp\_MPCR-method *(*05-Comparison*)*, [8](#page-7-0)

>=,Rcpp\_MPCR,BaseLinAlg-method *(*05-Comparison*)*, [8](#page-7-0) >=,Rcpp\_MPCR,Rcpp\_MPCR-method *(*05-Comparison*)*, [8](#page-7-0) [,Rcpp\_MPCR-method *(*06-Extract-Replace*)*, [10](#page-9-0) [<-,Rcpp\_MPCR-method *(*06-Extract-Replace*)*, [10](#page-9-0) [[,Rcpp\_MPCR-method *(*06-Extract-Replace*)*, [10](#page-9-0) [[<-,Rcpp\_MPCR-method *(*06-Extract-Replace*)*, [10](#page-9-0) ^,Rcpp\_MPCR,BaseLinAlg-method *(*04-Arithmetic*)*, [7](#page-6-0) ^,Rcpp\_MPCR,Rcpp\_MPCR-method *(*04-Arithmetic*)*, [7](#page-6-0) 01-MPCR, [3](#page-2-0) 02-MPCRTile, [4](#page-3-0) 03-Converters, [6](#page-5-0) 04-Arithmetic, [7](#page-6-0) 05-Comparison, [8](#page-7-0) 06-Extract-Replace, [10](#page-9-0) 07-Dimensions, [11](#page-10-0) 08-Copy, [11](#page-10-0) 09-Concatenate, [12](#page-11-0) 10-Bind, [13](#page-12-0) 11-Diagonal, [14](#page-13-0) 12-Extremes, [14](#page-13-0) 13-Log, [15](#page-14-0) 14-Mathis, [16](#page-15-0) 15-Miscmath, [17](#page-16-0) 16-NA's, [17](#page-16-0) 17-Replicate, [18](#page-17-0) 18-Round, [19](#page-18-0) 19-Scale, [20](#page-19-0) 20-Sweep, [20](#page-19-0) 21-Special Math, [21](#page-20-0) 22-Trig, [22](#page-21-0)

23-Hyperbolic, [23](#page-22-0)

#### INDEX  $41$

```
24-Transpose, 24
25-Check precision, 24
26-Metadata, 25
27-Print, 26
28-Cholesky decomposition, 27
29-Cholesky inverse, 27
30-Crossprod, 28
31-Eigen decomposition, 29
32-Symmetric, 30
33-Norm, 30
34-QR decomposition, 31
35-Reciprocal condition, 32
36-Solve, 33
37-Singular value decomposition, 33
38-Back/Forward solve, 34
39-MPCR GEMM, 35
40-MPCR TRSM, 36
41-MPCRTile GEMM, 37
42-MPCRTile POTRF, 38
43-MPCRTile TRSM, 38
abs,Rcpp_MPCR-method (15-Miscmath), 17
acos,Rcpp_MPCR-method (22-Trig), 22
acosh,Rcpp_MPCR-method (23-Hyperbolic),
        23
arithmetic (04-Arithmetic), 7
as.MPCR (03-Converters), 6
asin,Rcpp_MPCR-method (22-Trig), 22
asinh,Rcpp_MPCR-method (23-Hyperbolic),
        23
atan,Rcpp_MPCR-method (22-Trig), 22
atanh,Rcpp_MPCR-method (23-Hyperbolic),
        23
backsolve,Rcpp_MPCR,Rcpp_MPCR-method
        (38-Back/Forward solve), 34
ceiling,Rcpp_MPCR-method (18-Round), 19
Check Precision (25-Check precision), 24
chol (28-Cholesky decomposition), 27
chol,Rcpp_MPCR-method (28-Cholesky
        decomposition), 27
chol,Rcpp_MPCRTile-method (42-MPCRTile
        POTRF), 38
chol2inv (29-Cholesky inverse), 27
chol2inv,Rcpp_MPCR-method (29-Cholesky
        inverse), 27
comparison (05-Comparison), 8
concatenate (09-Concatenate), 12
```
Converters *(*03-Converters*)*, [6](#page-5-0) copy *(*08-Copy*)*, [11](#page-10-0) cos,Rcpp\_MPCR-method *(*22-Trig*)*, [22](#page-21-0) cosh,Rcpp\_MPCR-method *(*23-Hyperbolic*)*, [23](#page-22-0) crossprod *(*30-Crossprod*)*, [28](#page-27-0) crossprod,Rcpp\_MPCR-method *(*30-Crossprod*)*, [28](#page-27-0) diag *(*11-Diagonal*)*, [14](#page-13-0) diag,Rcpp\_MPCR-method *(*11-Diagonal*)*, [14](#page-13-0) dimensions *(*07-Dimensions*)*, [11](#page-10-0)

eigen *(*31-Eigen decomposition*)*, [29](#page-28-0) eigen,Rcpp\_MPCR-method *(*31-Eigen decomposition*)*, [29](#page-28-0) exp,Rcpp\_MPCR-method *(*13-Log*)*, [15](#page-14-0) expm1,Rcpp\_MPCR-method *(*13-Log*)*, [15](#page-14-0) extremes *(*12-Extremes*)*, [14](#page-13-0)

floor,Rcpp\_MPCR-method *(*18-Round*)*, [19](#page-18-0) forwardsolve,Rcpp\_MPCR,Rcpp\_MPCR-method *(*38-Back/Forward solve*)*, [34](#page-33-0)

gamma,Rcpp\_MPCR-method *(*21-Special Math*)*, [21](#page-20-0)

hyperbolic *(*23-Hyperbolic*)*, [23](#page-22-0)

is.finite,Rcpp\_MPCR-method *(*14-Mathis*)*, [16](#page-15-0) is.infinite,Rcpp\_MPCR-method *(*14-Mathis*)*, [16](#page-15-0) is.nan,Rcpp\_MPCR-method *(*14-Mathis*)*, [16](#page-15-0) isSymmetric *(*32-Symmetric*)*, [30](#page-29-0) isSymmetric,Rcpp\_MPCR-method *(*32-Symmetric*)*, [30](#page-29-0)

La.svd,Rcpp\_MPCR-method *(*37-Singular value decomposition*)*, [33](#page-32-0) lgamma,Rcpp\_MPCR-method *(*21-Special Math*)*, [21](#page-20-0) log *(*13-Log*)*, [15](#page-14-0) log,Rcpp\_MPCR-method *(*13-Log*)*, [15](#page-14-0) log10,Rcpp\_MPCR-method *(*13-Log*)*, [15](#page-14-0) log2,Rcpp\_MPCR-method *(*13-Log*)*, [15](#page-14-0)

```
mathis (14-Mathis), 16
max,Rcpp_MPCR-method (12-Extremes), 14
metadata (26-Metadata), 25
```

```
min,Rcpp_MPCR-method (12-Extremes), 14
miscmath (15-Miscmath), 17
MPCR (01-MPCR), 3
MPCR GEMM (39-MPCR GEMM), 35
MPCR TRSM (40-MPCR TRSM), 36
MPCR.abs (15-Miscmath), 17
MPCR.acos (22-Trig), 22
MPCR.acosh (23-Hyperbolic), 23
MPCR.Add (04-Arithmetic), 7
MPCR.asin (22-Trig), 22
MPCR.asinh (23-Hyperbolic), 23
MPCR.atan (22-Trig), 22
MPCR.atanh (23-Hyperbolic), 23
MPCR.backsolve (38-Back/Forward solve),
        34
MPCR.cbind (10-Bind), 13
MPCR.cbind,Rcpp_MPCR-method (10-Bind),
        13
MPCR.ceiling (18-Round), 19
MPCR.ChangePrecision (26-Metadata), 25
MPCR.ChangePrecision,Rcpp_MPCR-method
        (26-Metadata), 25
MPCR.chol (28-Cholesky decomposition),
        27
MPCR.chol2inv (29-Cholesky inverse), 27
MPCR.Concatenate (09-Concatenate), 12
MPCR.Concatenate,Rcpp_MPCR-method
        (09-Concatenate), 12
MPCR.copy (08-Copy), 11
MPCR.cos (22-Trig), 22
MPCR.cosh (23-Hyperbolic), 23
MPCR.crossprod (30-Crossprod), 28
MPCR.diag (11-Diagonal), 14
MPCR.Divide (04-Arithmetic), 7
MPCR.eigen (31-Eigen decomposition), 29
MPCR.exp (13-Log), 15
MPCR.expm1 (13-Log), 15
MPCR.floor (18-Round), 19
MPCR.forwardsolve (38-Back/Forward
        solve), 34
MPCR.gamma (21-Special Math), 21
MPCR.gemm (39-MPCR GEMM), 35
MPCR.gemm,Rcpp_MPCR-method (39-MPCR
        GEMM), 35
MPCR.is.double (25-Check precision), 24
MPCR.is.double,Rcpp_MPCR-method
        (25-Check precision), 24
MPCR.is.finite (14-Mathis), 16
```

```
MPCR.is.float (25-Check precision), 24
MPCR.is.float,Rcpp_MPCR-method
        (25-Check precision), 24
MPCR.is.half (25-Check precision), 24
MPCR.is.half,Rcpp_MPCR-method
        (25-Check precision), 24
MPCR.is.infinite (14-Mathis), 16
MPCR.is.na (16-NA's), 17
MPCR.is.na,Rcpp_MPCR-method (16-NA's),
        17
MPCR.is.nan (14-Mathis), 16
MPCR.is.single (25-Check precision), 24
MPCR.is.single,Rcpp_MPCR-method
        (25-Check precision), 24
MPCR.isSymmetric (32-Symmetric), 30
MPCR.La.svd (37-Singular value
        decomposition), 33
MPCR.lgamma (21-Special Math), 21
MPCR.log (13-Log), 15
MPCR.log10 (13-Log), 15
MPCR.log2 (13-Log), 15
MPCR.max (12-Extremes), 14
MPCR.min (12-Extremes), 14
MPCR.Multiply (04-Arithmetic), 7
MPCR.na.exclude (16-NA's), 17
MPCR.na.exclude,Rcpp_MPCR-method
        (16-NA's), 17
MPCR.na.omit (16-NA's), 17
MPCR.na.omit,Rcpp_MPCR-method
        (16-NA's), 17
MPCR.ncol (07-Dimensions), 11
MPCR.norm (33-Norm), 30
MPCR.nrow (07-Dimensions), 11
MPCR.object.size (26-Metadata), 25
MPCR.object.size,Rcpp_MPCR-method
        (26-Metadata), 25
MPCR.Power (04-Arithmetic), 7
MPCR.print (27-Print), 26
MPCR.qr (34-QR decomposition), 31
MPCR.rbind (10-Bind), 13
MPCR.rbind,Rcpp_MPCR-method (10-Bind),
        13
MPCR.rcond (35-Reciprocal condition), 32
MPCR.rep (17-Replicate), 18
MPCR.round (18-Round), 19
MPCR.scale (19-Scale), 20
MPCR.show (27-Print), 26
MPCR.sin (22-Trig), 22
```
#### $I<sub>N</sub>$  and  $I<sub>3</sub>$  and  $I<sub>43</sub>$

MPCR.sinh *(*23-Hyperbolic*)*, [23](#page-22-0) MPCR.solve *(*36-Solve*)*, [33](#page-32-0) MPCR.sqrt *(*15-Miscmath*)*, [17](#page-16-0) MPCR.storage.mode *(*26-Metadata*)*, [25](#page-24-0) MPCR.str *(*27-Print*)*, [26](#page-25-0) MPCR.Subtract *(*04-Arithmetic*)*, [7](#page-6-0) MPCR.svd *(*37-Singular value decomposition*)*, [33](#page-32-0) MPCR.sweep *(*20-Sweep*)*, [20](#page-19-0) MPCR.t *(*24-Transpose*)*, [24](#page-23-0) MPCR.tan *(*22-Trig*)*, [22](#page-21-0) MPCR.tanh *(*23-Hyperbolic*)*, [23](#page-22-0) MPCR.tcrossprod *(*30-Crossprod*)*, [28](#page-27-0) MPCR.ToNumericMatrix *(*03-Converters*)*, [6](#page-5-0) MPCR.ToNumericVector *(*03-Converters*)*, [6](#page-5-0) MPCR.trsm *(*40-MPCR TRSM*)*, [36](#page-35-0) MPCR.trsm,Rcpp\_MPCR-method *(*40-MPCR TRSM*)*, [36](#page-35-0) MPCR.trunc *(*18-Round*)*, [19](#page-18-0) MPCR.typeof *(*26-Metadata*)*, [25](#page-24-0) MPCR.which.max *(*12-Extremes*)*, [14](#page-13-0) MPCR.which.min *(*12-Extremes*)*, [14](#page-13-0) MPCRTile *(*02-MPCRTile*)*, [4](#page-3-0) MPCRTile Chol *(*42-MPCRTile POTRF*)*, [38](#page-37-0) MPCRTile GEMM *(*41-MPCRTile GEMM*)*, [37](#page-36-0) MPCRTile.chol *(*42-MPCRTile POTRF*)*, [38](#page-37-0) MPCRTile.copy *(*08-Copy*)*, [11](#page-10-0) MPCRTile.gemm *(*41-MPCRTile GEMM*)*, [37](#page-36-0) MPCRTile.gemm,Rcpp\_MPCRTile-method *(*41-MPCRTile GEMM*)*, [37](#page-36-0) MPCRTile.trsm *(*43-MPCRTile TRSM*)*, [38](#page-37-0) MPCRTile.trsm,Rcpp\_MPCRTile-method *(*43-MPCRTile TRSM*)*, [38](#page-37-0) NA's *(*16-NA's*)*, [17](#page-16-0) ncol,Rcpp\_MPCR-method *(*07-Dimensions*)*, [11](#page-10-0) new, *[3,](#page-2-0) [4](#page-3-0)* norm *(*33-Norm*)*, [30](#page-29-0) norm,Rcpp\_MPCR-method *(*33-Norm*)*, [30](#page-29-0) nrow,Rcpp\_MPCR-method *(*07-Dimensions*)*, [11](#page-10-0) print *(*27-Print*)*, [26](#page-25-0) print,Rcpp\_MPCR-method *(*27-Print*)*, [26](#page-25-0) qr *(*34-QR decomposition*)*, [31](#page-30-0)

qr,Rcpp\_MPCR-method *(*34-QR decomposition*)*, [31](#page-30-0)

qr.Q,ANY-method *(*34-QR decomposition*)*, [31](#page-30-0) qr.R,ANY-method *(*34-QR decomposition*)*, [31](#page-30-0) rcond *(*35-Reciprocal condition*)*, [32](#page-31-0) rcond,Rcpp\_MPCR-method *(*35-Reciprocal condition*)*, [32](#page-31-0) Rcpp\_MPCR-class *(*01-MPCR*)*, [3](#page-2-0) Rcpp\_MPCRTile-class *(*02-MPCRTile*)*, [4](#page-3-0) rep,Rcpp\_MPCR-method *(*17-Replicate*)*, [18](#page-17-0) replicate *(*17-Replicate*)*, [18](#page-17-0) round *(*18-Round*)*, [19](#page-18-0) round,Rcpp\_MPCR-method *(*18-Round*)*, [19](#page-18-0) scale *(*19-Scale*)*, [20](#page-19-0) scale,Rcpp\_MPCR-method *(*19-Scale*)*, [20](#page-19-0) show,Rcpp\_MPCR-method *(*27-Print*)*, [26](#page-25-0) sin,Rcpp\_MPCR-method *(*22-Trig*)*, [22](#page-21-0) sinh,Rcpp\_MPCR-method *(*23-Hyperbolic*)*, [23](#page-22-0) solve *(*36-Solve*)*, [33](#page-32-0) solve,Rcpp\_MPCR-method *(*36-Solve*)*, [33](#page-32-0) specialmath *(*21-Special Math*)*, [21](#page-20-0) sqrt,Rcpp\_MPCR-method *(*15-Miscmath*)*, [17](#page-16-0) storage.mode,Rcpp\_MPCR-method *(*26-Metadata*)*, [25](#page-24-0) svd *(*37-Singular value decomposition*)*, [33](#page-32-0) svd,Rcpp\_MPCR-method *(*37-Singular value decomposition*)*, [33](#page-32-0) sweep *(*20-Sweep*)*, [20](#page-19-0) sweep,Rcpp\_MPCR-method *(*20-Sweep*)*, [20](#page-19-0) t,Rcpp\_MPCR-method *(*24-Transpose*)*, [24](#page-23-0) tan,Rcpp\_MPCR-method *(*22-Trig*)*, [22](#page-21-0) tanh,Rcpp\_MPCR-method *(*23-Hyperbolic*)*,  $23$ tcrossprod,Rcpp\_MPCR-method *(*30-Crossprod*)*, [28](#page-27-0) transpose *(*24-Transpose*)*, [24](#page-23-0) trig *(*22-Trig*)*, [22](#page-21-0) trunc,Rcpp\_MPCR-method *(*18-Round*)*, [19](#page-18-0) typeof,Rcpp\_MPCR-method *(*26-Metadata*)*, [25](#page-24-0) which.max,Rcpp\_MPCR-method *(*12-Extremes*)*, [14](#page-13-0) which.min,Rcpp\_MPCR-method *(*12-Extremes*)*, [14](#page-13-0)